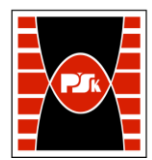

# **3. KARTA PRZEDMIOTU**

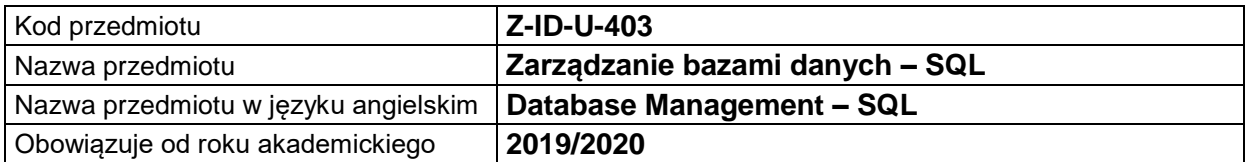

## **USYTUOWANIE MODUŁU W SYSTEMIE STUDIÓW**

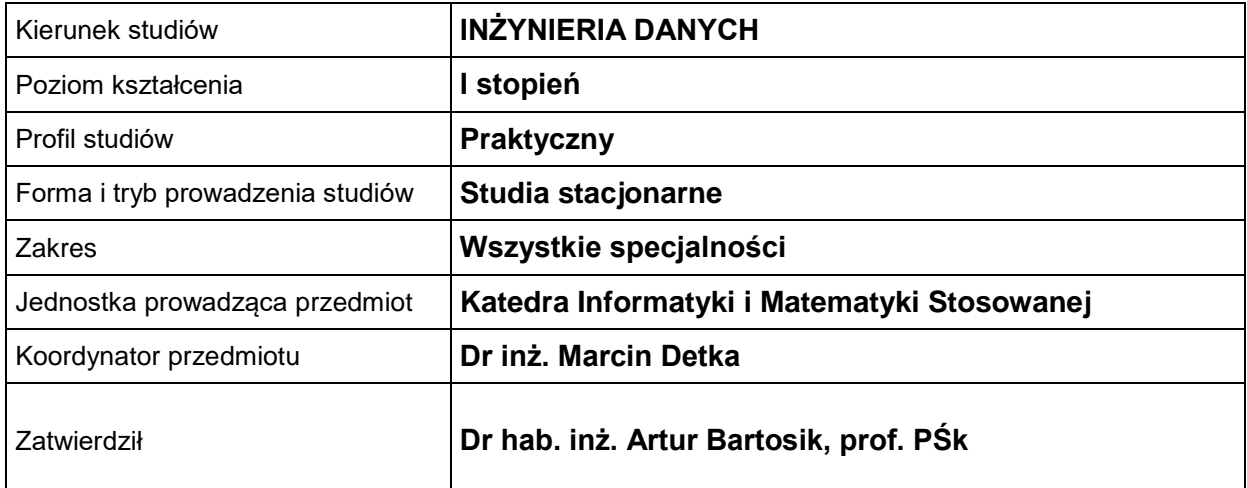

### **OGÓLNA CHARAKTERYSTYKA PRZEDMIOTU**

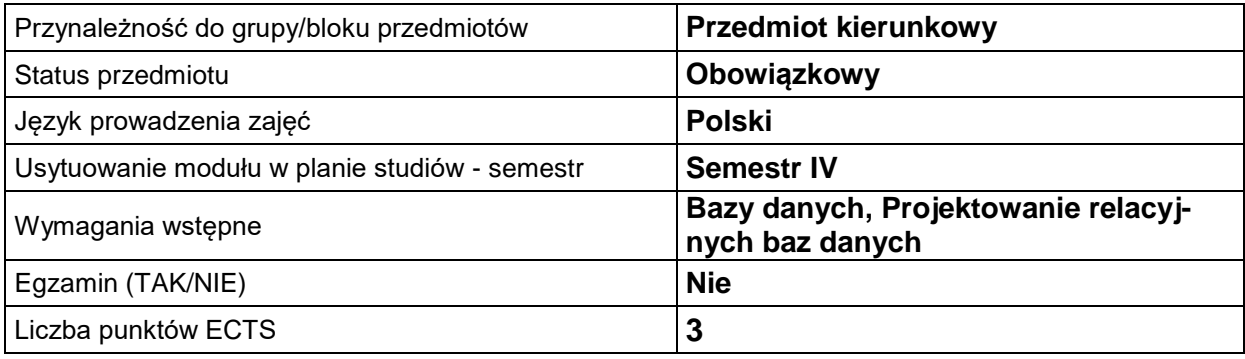

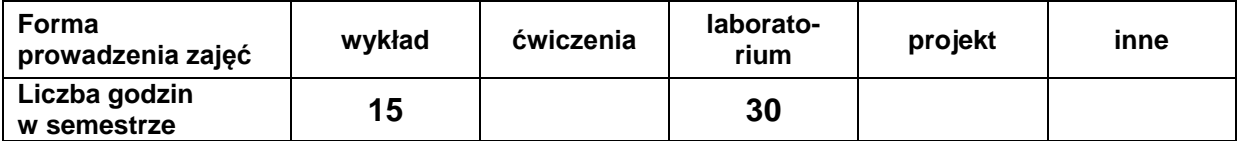

## **EFEKTY UCZENIA SIĘ**

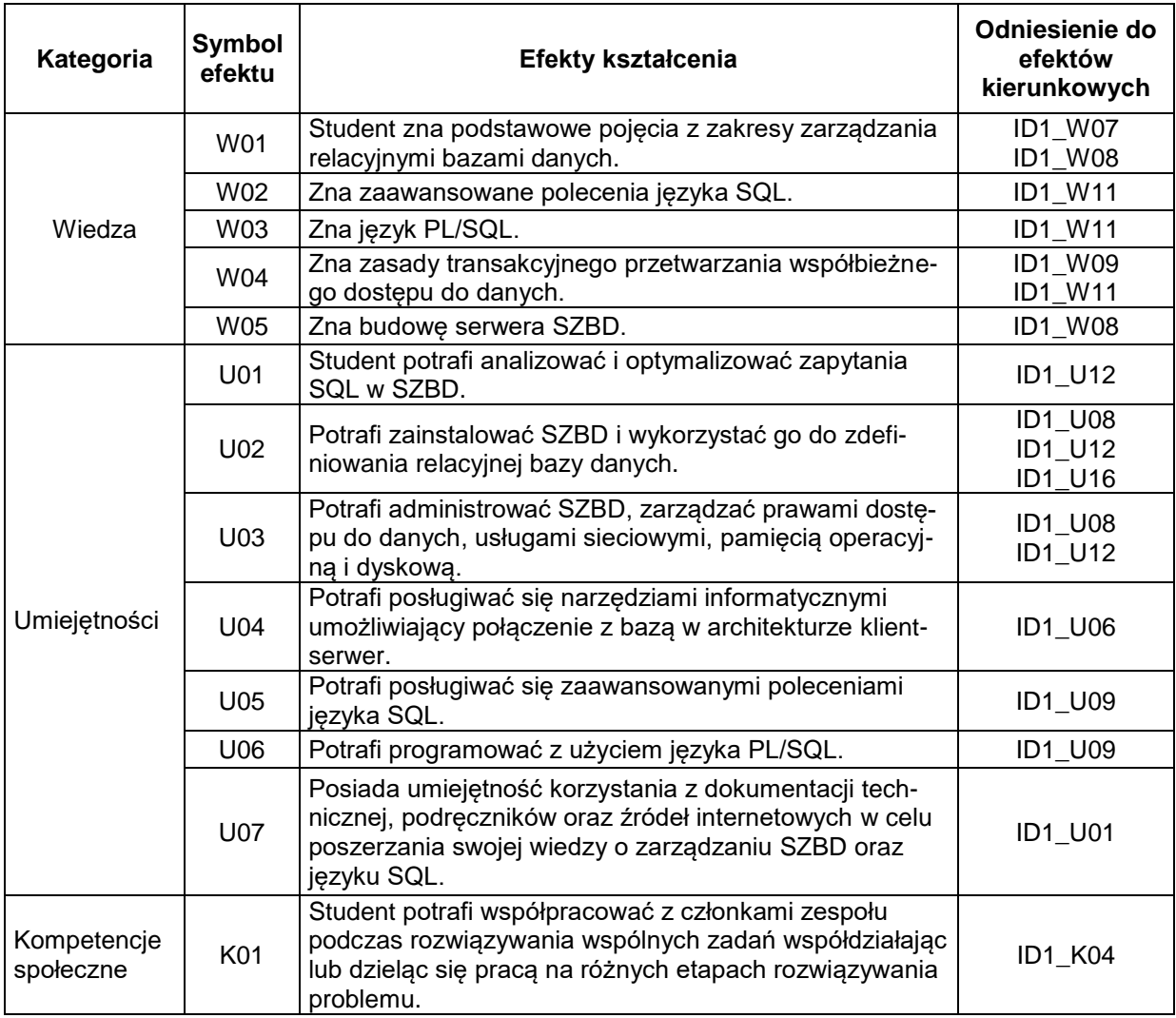

## **TREŚCI PROGRAMOWE**

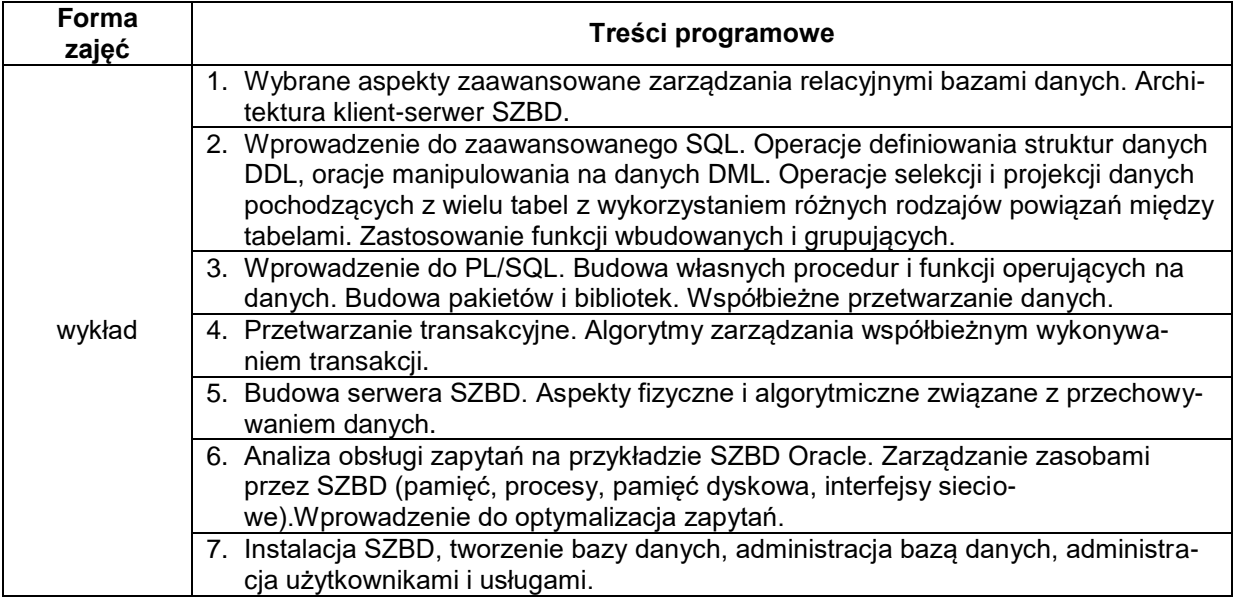

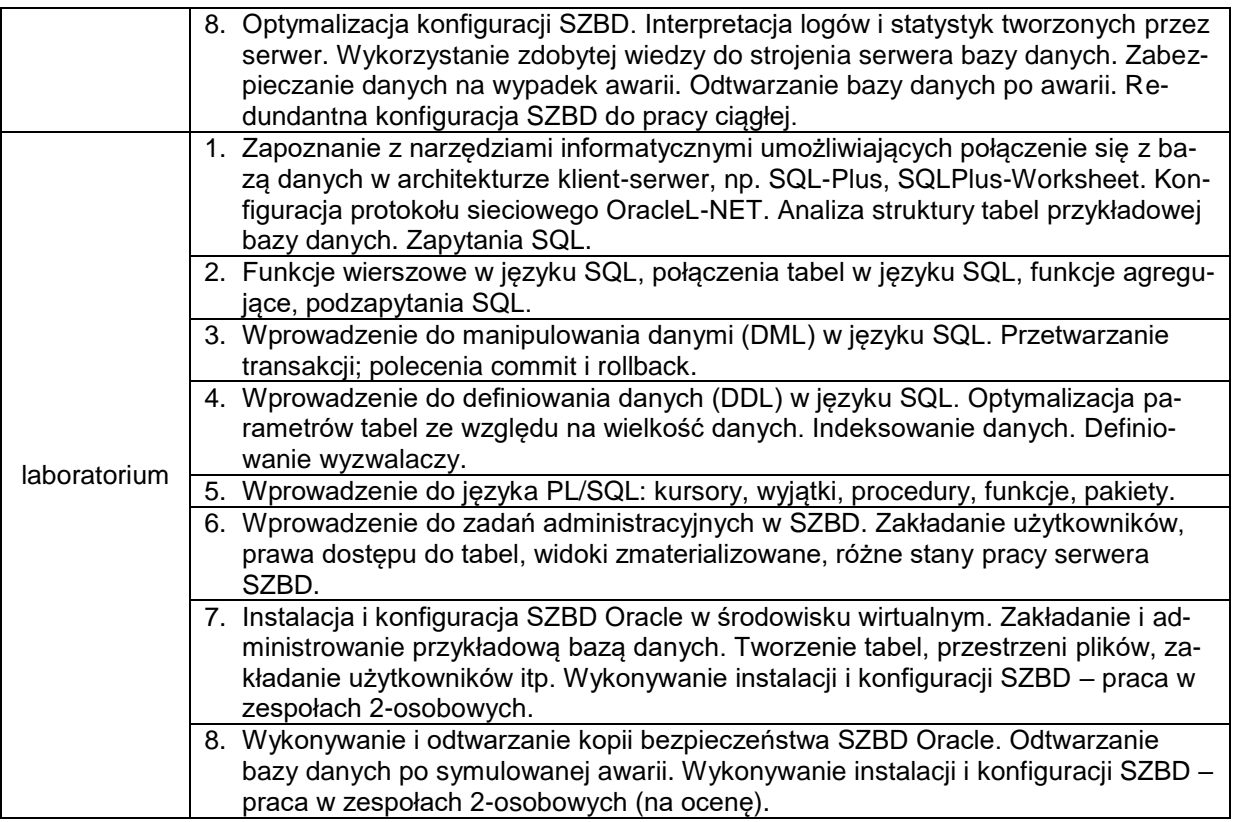

## **METODY WERYFIKACJI EFEKTÓW UCZENIA SIĘ**

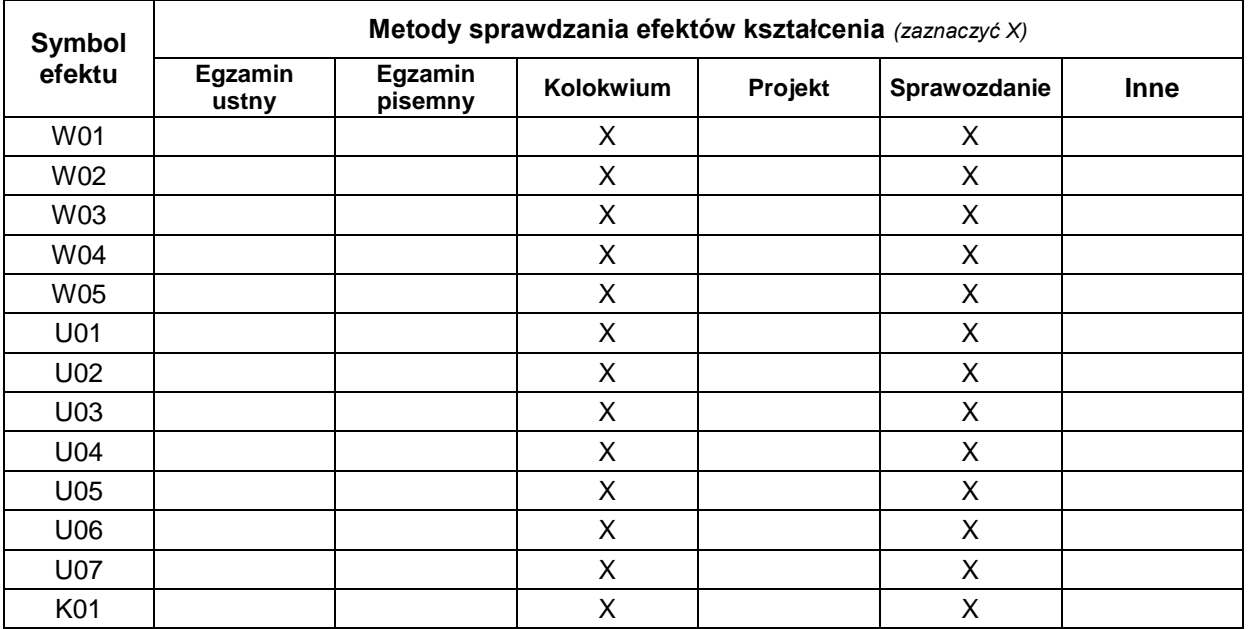

#### **FORMA I WARUNKI ZALICZENIA**

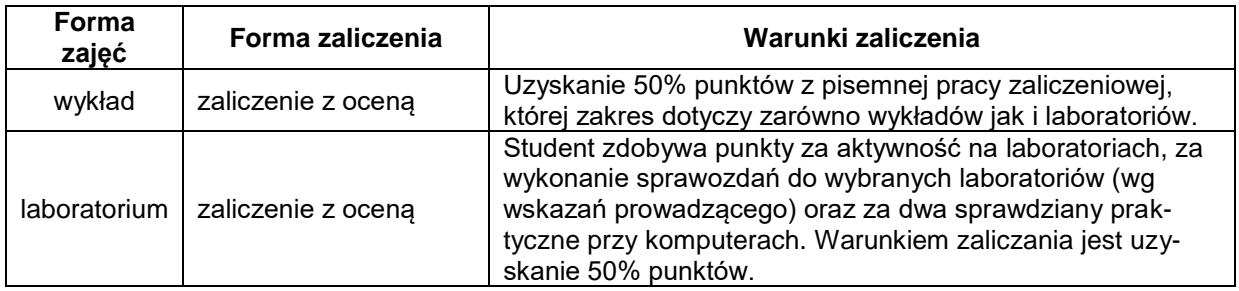

#### **NAKŁAD PRACY STUDENTA**

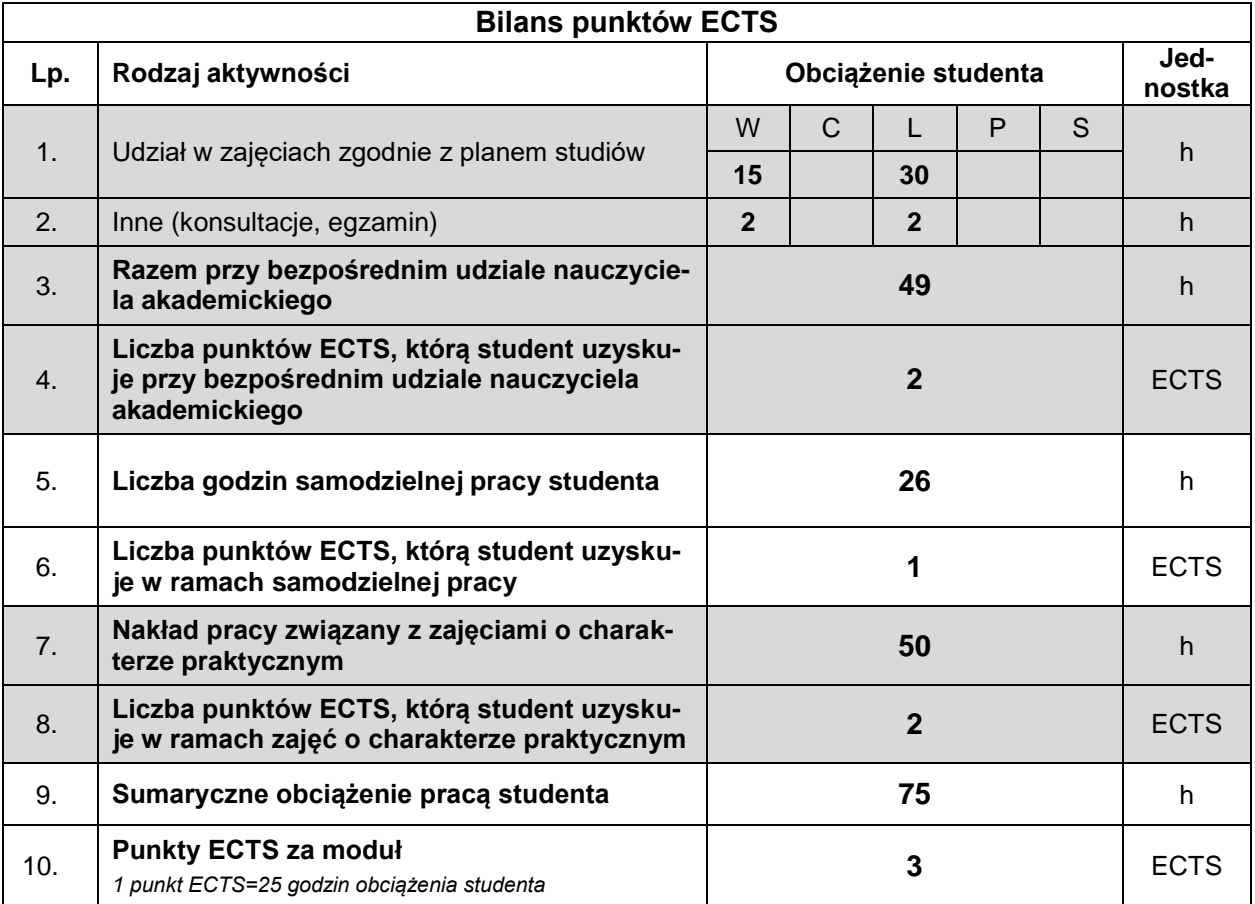

#### **LITERATURA**

- 1. Feuerstein S., Odewahn A., *Oracle PL/SQL Developer's Workbook*, O'REILLY, 2000.
- 2. Feuerstein S., Pribyl C., *Język Oracle PL/SQL. Leksykon podstawowy*, Helion, Gliwice 2003.
- 3. Garcia-Molina H., Ullman J.,D., Widom J., *Implementacja systemów baz danych*, WN-T (seria: Klasyka Informatyki), Warszawa 2003.
- 4. Jakubowski A., *Podstawy SQL. Ćwiczenia praktyczne*, Helion, Gliwice 2001.
- 5. Kreines D. C., *Oracle SQL: The Essential Reference*, O'REILLY, 2000.
- 6. Pribyl B., Feuerstein C., *Oracle PL/SQL*. Wprowadzenie, Helion, Gliwice 2002.
- 7. Materiały dostępne w ramach Oracle Academy, Oracle Datbse 10g Program PLSQL English Student, Oracle Database 11g Advanced PLSQL English Student., Oracle Databae11g Introduction to SQL English Student, Oracle Database 11g: Performance Tuning DBA Release ,Oracle Database 10g: 2 Day DBA English., Oracle Database 10g: Administration Workshop I, Oracle Database 10g: Administration Workshop II.